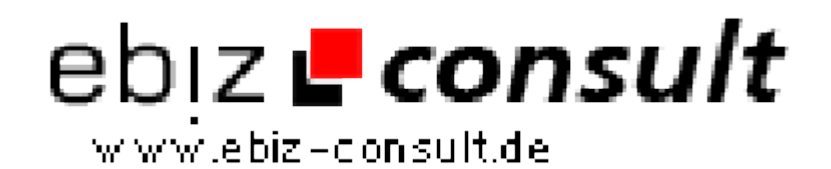

solutions for your daily eBusiness

## **Job City Portal 1.5**

**URL**

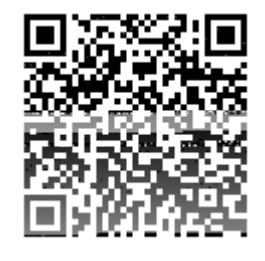

https://www.php-resource.de/script/PHP-Scripte/Sonstige-PHP-Scripte/Job-City-Portal-1-5\_16845

**Image not found or type unknown** 

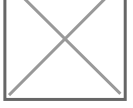

**Produktbild**

**Beschreibung** Hier bieten wir Ihnen unser neues Job City Stellenmarkt

System mit vielen Funktionen.

Arbeitgeber melden sich ganz einfach an und erhalten dann eine Email mit Kundennummer, etc. für den Login.

Nun kann sich der Arbeitgeber einloggen und das Job Angebot einstellen. Man hat hier die Möglichkeit, sein Unternehmen etc. mit einem Bild oder einem Video zu präsentieren.

Es stehen bereits einige Katgegorien zur Verfügung.

Diese können Sie aber im Adminbereich jederzeit ändern, löschen und auch erweitern. Neue Angebote stehen immer auf der Startseite des Portales. Suchende können ganz bequem in den einzelnen Kategorien stöbern, oder aber auch die Suchmaschiene benutzen, um an das passende Jobangebot zu gelangen.

Mit dem integrierten Live Bewerbungs Tool kann der Stellensuchende direkt Online seine Bewerbung ausfüllen und an den Arbeitgeber senden.

Dazu bieten wir noch ein Kontaktformular sowie immer wieder neue Module die derzeit noch in Planung sind.

Zusätzlich erwerben können Sie: Zusatz Modul 1

Nun was bewirkt dieses Modul?

Zum einen ist der Adminbereich schon mit einem Loginschutz versehen. Desweiteren können nun im Adminbereich nicht nur mehr die Kategorien geändert und

Anzeigen freigegeben werden,sondern Sie verfügen über ein umfangreiches Bannermanagement.

Das Bannermanagement ist bietet Dir eine Fülle an Flexibilität und Möglichkeiten:

- 1. Passwort geschützter Adminbereich.
- 2. Datenbank basiert auf Txt-Dateien (keine MySQL nötig!).
- 3. Beliebig viele Werbekampangen und Werbegruppen anlegen.
- 4. Text- und Imageanzeigen in beliebiger Größe und Farbgestaltung
- 5. Anzeigengröße selbst definieren und jederzeit, beliebig ändern.
- 6. Unterstützt JPG, GIF und PNG (auch Flash) und Textanzeigen.
- 7. JavaScript-Ausgabe.
- 8. Anzeigen können in jeder HTML- und PHP-Seite eingebunden werden.
- 9. Anzeigedauer nach Tagen, Impressionen oder unendlich.
- 10. Anzeigen in Rotation mit frei wählbarem Rotationsintervallen.
- 11. Ausführliche Statistik (30 Tage) für Klicks und Impressionen.
- 12. Du kannst auch Werbung für Deine Besucher und Kunden schalten.
- 13. Und mit dem bewährtem phppool media group Support!

Nun brauchst du nur noch den Code den dir der Adminbereich freigibt in deine Seiten/Unterseiten einbauen.

So kannst du nun Werbeplätze anbieten und vielleicht einen kleinen